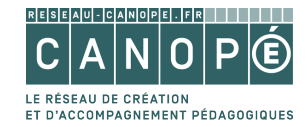

## PROGRAMME DE L'ATELIER

## Présenter autrement ses cours avec Genial.ly

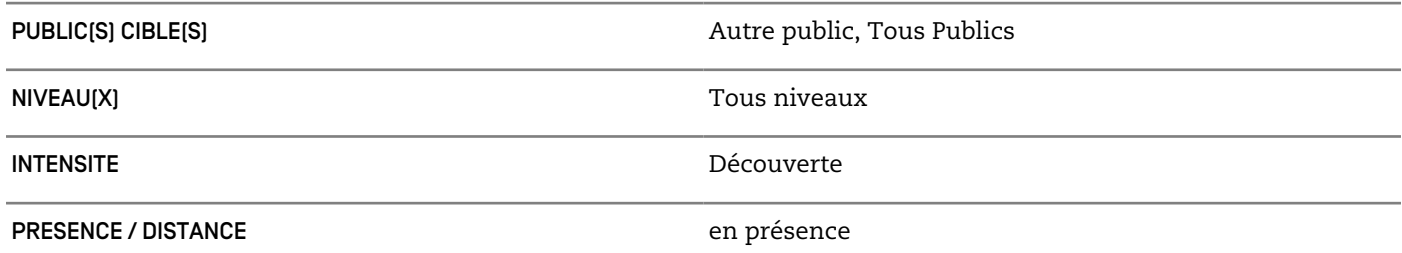

## **OBJECTIFS**

- Découvrir les principes et des usages de l'outil genial.ly pour sa classe

- Créer une présentation genial.ly

## CONTENU

- Présentation de l'outil genial.ly, de ses principes et de ses spécificités, de ses fonctionnalités

- Présentation de quelques usages pédagogiques

Atelier pratique

- Création d'un compte genial.ly si nécessaire
- Création d'une présentation
- Présentation et publication de sa production
- Voir les dates au verso

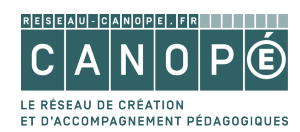

DATES

Plus d'information sur reseau-canope.fr